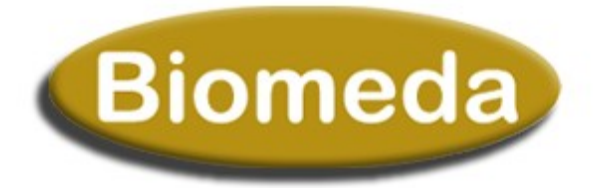

#### **MODULO D'ORDINE D'ACQUISTO DEI PRODOTTI VISIBILI SUL SITO WWW.BIOMEDA.IT INVIARE VIA FAX AL NUMERO 011/7801365 (Attenzione: l'ordine non verrà evaso se incompleto)**

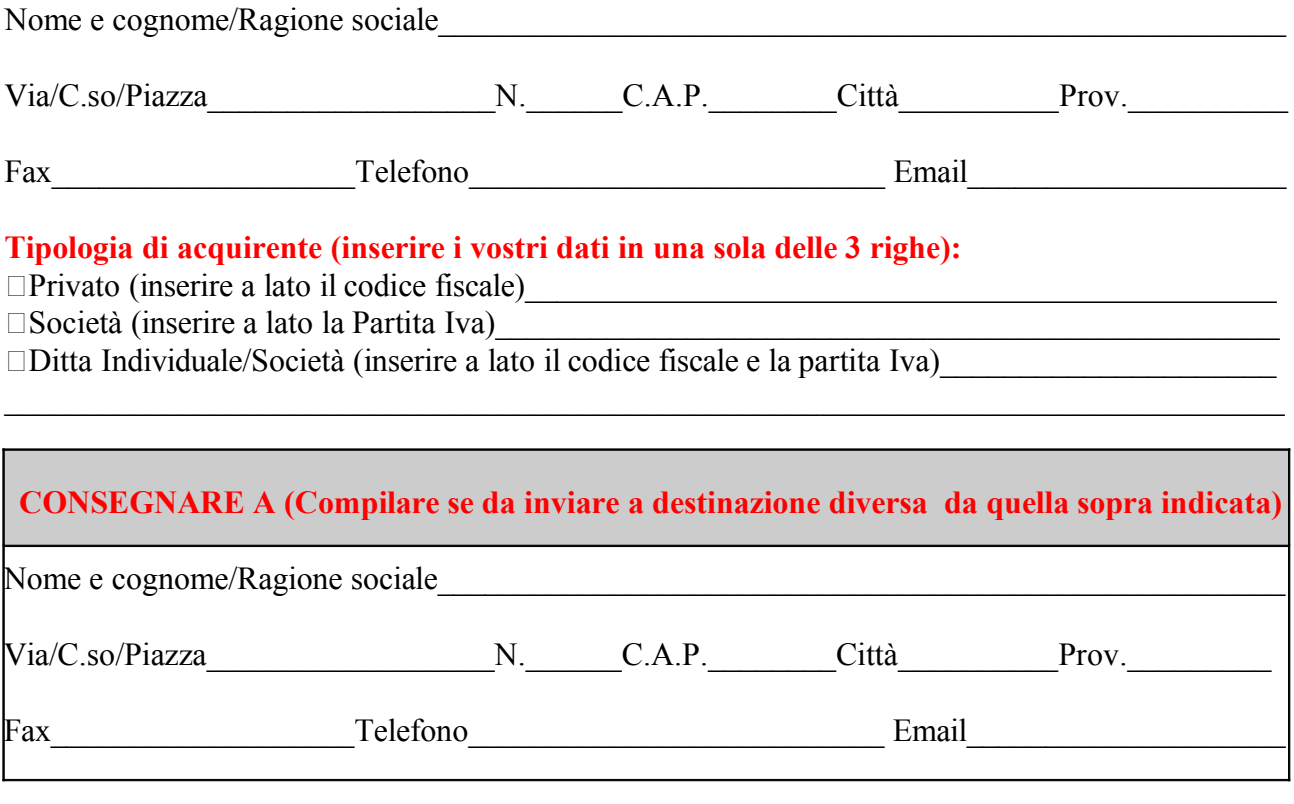

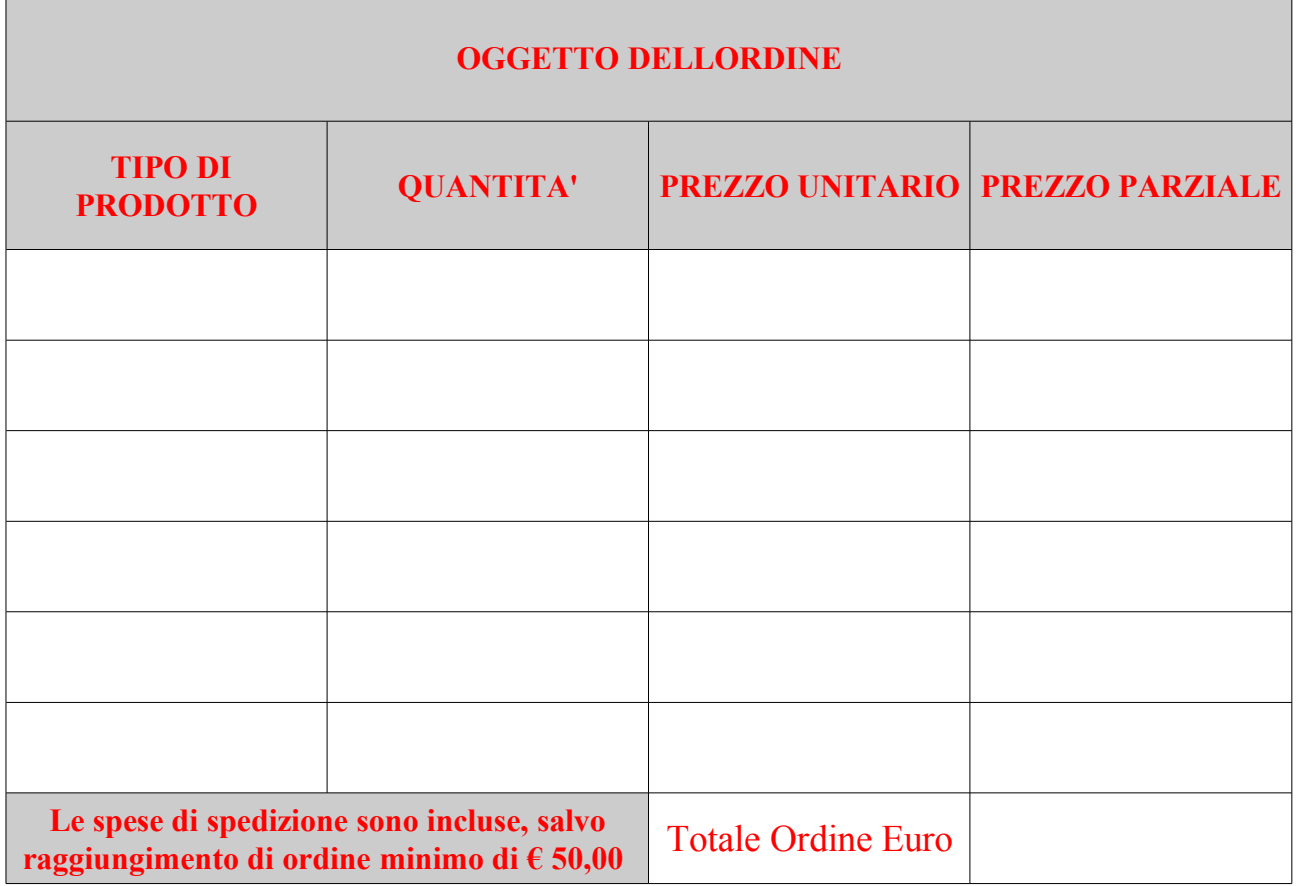

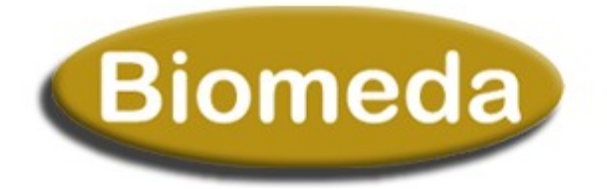

# **FORMA DI PAGAMENTO SCELTA (BARRARE IL METODO UTILIZZATO)**

Bonifico Bancario (Allegare copia contabile della transazione bancaria);

Ricarica Postepay (Compilare il riquadro sottostante in tutte le sue parti);

Al ritiro (Pagamento al momento del ritiro presso la nostra sede);

### **COMPILARE SOLO SE SI E' SCELTO COME METODO DI PAGAMENTO LA RICARICA POSTE PAY**

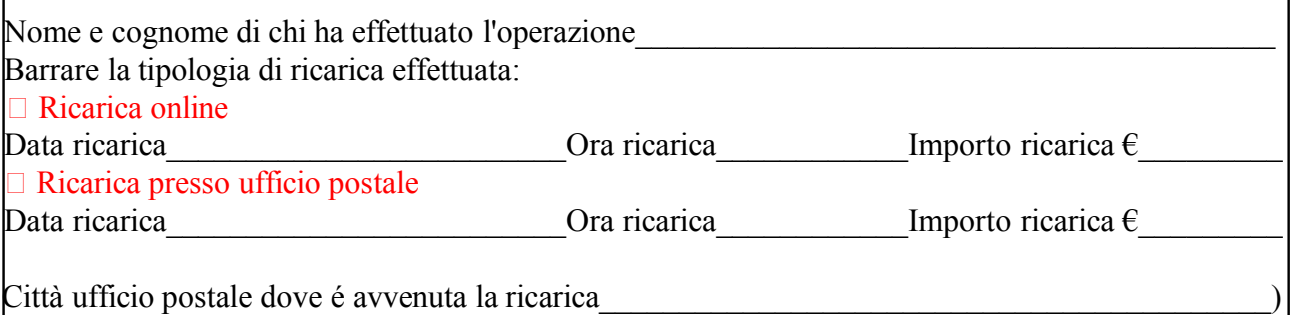

# **ORDINI, INFORMAZIONI E TRATTAMENTO DATI**

#### **ORDINI E INFORMAZIONI**

#### **Modalità, tempi di consegna e fatturazione:**

Le modalità e tempi di consegna avverranno secondo le tempistiche di evasione previste nel sito, previo il raggiungimento del minimo di acquisto di € 50,00. Per ritardi causati da indisponibilità di prodotti o cause di forza maggiore, il Cliente sarà avvisato ai recapiti forniti. La fattura emessa sarà recapitata per posta ordinaria o via e-mail ai sensi dell'art. 14 D.P.R. 445/2000. Per l'emissione della fattura, fanno fede le informazioni fornite dal Cliente all'atto della compilazione del presente modulo d'ordine. Al momento della consegna della merce il Cliente è tenuto a controllare i prodotti richiesti e a segnalare eventuali anomalie entro e 10 giorni dalla data di consegna. Dopo 10 giorni dal momento della consegna il Cliente non potrà opporre alcuna contestazione circa le caratteristiche diquanto consegnato.

Se si richiede la fattura, Vi invitiamo ad inviarci i Vs. esatti dati anagrafici comprensivi di Codice Fiscale e Partita Iva.

Per quanto non espressamente specificato ci atteniamo alle condizioni di vendita pubblicate sul nostro sito http://www.biomeda.it/Condizioni-di-vendita-biomeda.pdf che vi invitiamo a verificare.

#### **DIRITTO DI RECESSO**

Il diritto di recesso si applica entro e non oltre 10 giorni dal ricevimento della merce, in caso di recesso il prodotto non deve essere assolutamente utilizzato o provato, e deve essere reso nelle stesse condizioni in cui si è ricevuto, integro e negli imballi originali  **TRATTAMENTO DEI DATI**

Con riferimento all'articolo 10 della legge 675/96 informiamo che i dati verranno usati per adempimenti di natura fiscale e contabile con clienti e fornitori, nonché normali attività commerciali. I dati NON verranno comunicati ad altre entità. Il titolare del trattamento dei dati è la Società Biomeda s.a.s., con sede legale in Collegno (TO), in Via Bligny, 16. Il responsabile dei dati è il titolare della società stessa, il Sig.Lucio Cosma. Al titolare dei dati è possibile rivolgersi per far valere i propri diritti così come previsto dall'articolo 13 della legge 675/96.

 $\_$  , and the contribution of  $\overline{\mathcal{L}}$  , and the contribution of  $\_$  , and  $\_$  , and  $\_$  , and  $\_$ 

LUOGO E DATA TIMBRO E/O FIRMA PER ACCETTAZIONE

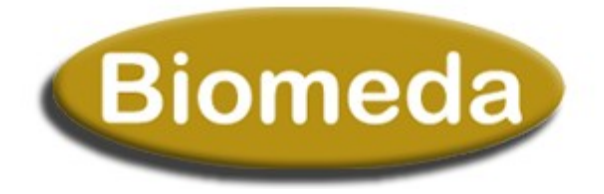

# **(PAGINA DA CONSERVARE E NON INVIARE)**

## **COORDINATE BANCARIE E DATI PER IL PAGAMENTO**

### **BONIFICO BANCARIO:**

BANCA: INTESA SAN PAOLO INTESTATARIO C/C: BIOMEDA S.A.S. C/C: 022375280129 ABI: 03069 CAB: 01014 CIN: U CODICE IBAN: IT93U0306901014022375280129

### **RICARICA POSTEPAY:**

TITOLARE CARTA: LUCIO COSMA

NUMERO CARTA: 4023 6005 6166 9872